# **DUMPSDOSS**COM

## **SAP Certified Application Associate - Supplier Relationship Management 7.2**

### **[SAP C\\_SRM\\_72](https://dumpsboss.com/sap-exam/c-srm-72/)**

**Version Demo Total Questions: 10**

[https://dumpsboss.com](https://dumpsboss.com/) [support@dumpsboss.com](mailto:support@dumpsboss.com)

#### **C\_SRM\_72**

#### **SAP Certified Application Associate - Supplier Relationship Management 7.2**

#### **QUESTION NO: 1**

Which documents are created for an invoice entered for a local purchase order in the standalone scenario?

A. Accounting document in SRM

- B. Invoice in ERP
- C. Invoice in SRM
- D. Accounting document in ERP

Answer: C, D

#### **QUESTION NO: 2**

Which follow-on documents can be the result of an SRM confirmation of goods in the classic scenario?

- A. Acknowledgement and inbound delivery
- B. Material document and accounting document
- C. Inbound delivery and material documents
- D. Accounting document and inbound delivery

Answer: B

### **DUMPSDOSS**COM

#### **QUESTION NO: 3**

Which attribute within the organizational plan specifies the backend system where the account assignment data is checked?

- A. System alias for accounting systems
- B. System alias for logical system
- C. System alias
- D. System alias for vendor

Answer: A

#### **QUESTION NO: 4**

Accounting data is supplied according to the SAP SRM system configuration.

For which shopping carts is this data ignored?

- A. For shopping carts which are subject to a purchaser completion workflow
- B. For shopping carts in the extended classic scenario
- C. For shopping carts referring to procurement cards
- D. For shopping carts for direct material

Answer: D

#### **QUESTION NO: 5**

Where is the setting that enables a purchaser to enter a bid on behalf of a supplier?

- A. Business Partner
- B. Implementation Guide (IMG)
- C. Vendor Group
- D. Organization Plan

Answer: A

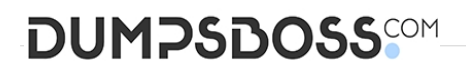

#### **QUESTION NO: 6**

What can be used to give a supplier an advantage in a live auction?

- A. Cascading line items
- B. Lotting
- C. Reference price
- D. Factored-cost bidding

Answer: D

#### **QUESTION NO: 7**

What control setting is maintained in the transaction type of an RFx?

- A. Allow automatic extension
- B. Allow surrogate bidding
- C. Allow multiple currencies
- D. Allow bidders to add new items

Answer: D

#### **QUESTION NO: 8**

Which item data can be defined prior to the start of a live auction? (Choose two)

- A. Reserve price
- B. Binding period
- C. Automatic extension
- D. Reference price

Answer: A, D

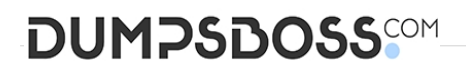

#### **QUESTION NO: 9**

For which kind of auctions do you use proxy bidding?

- A. For auctions without lots
- B. For auctions without overall best bid validation
- C. For auctions with bid decrements at the auction header
- D. For auctions without reserve price

Answer: A

#### **QUESTION NO: 10**

What option in Import Manager is used to map 1 source field to multiple destination fields?

- A. Compounding
- B. Adding
- C. Cloning
- D. Renaming

Answer: C

#### **QUESTION NO: 11**